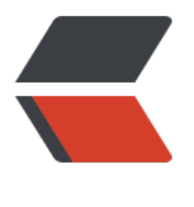

链滴

# pychar[m 的简](https://ld246.com)单美化

作者: someone43608

- 原文链接:https://ld246.com/article/1566401537345
- 来源网站: [链滴](https://ld246.com/member/someone43608)
- 许可协议:[署名-相同方式共享 4.0 国际 \(CC BY-SA 4.0\)](https://ld246.com/article/1566401537345)

## **pycharm的介绍**

PyCharm是一种Python IDE,带有一整套可以帮助用户在使用Python语言开发时提高其效率的工具 比如调试、语法高亮、Project管理、代码跳转、智能提示、自动完成、单元测试、版本控制。此外, IDE提供了一些高级功能,以用于支持Django框架下的专业Web开发。

## **开始**

#### **以下介绍仅依据笔者个人的喜好,看官可以自行调整**

1. 打开设置:

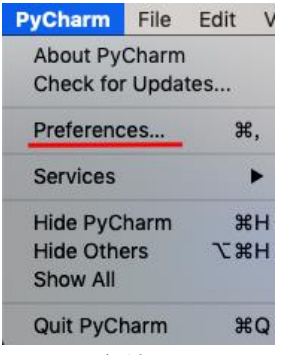

2. 设置字体:

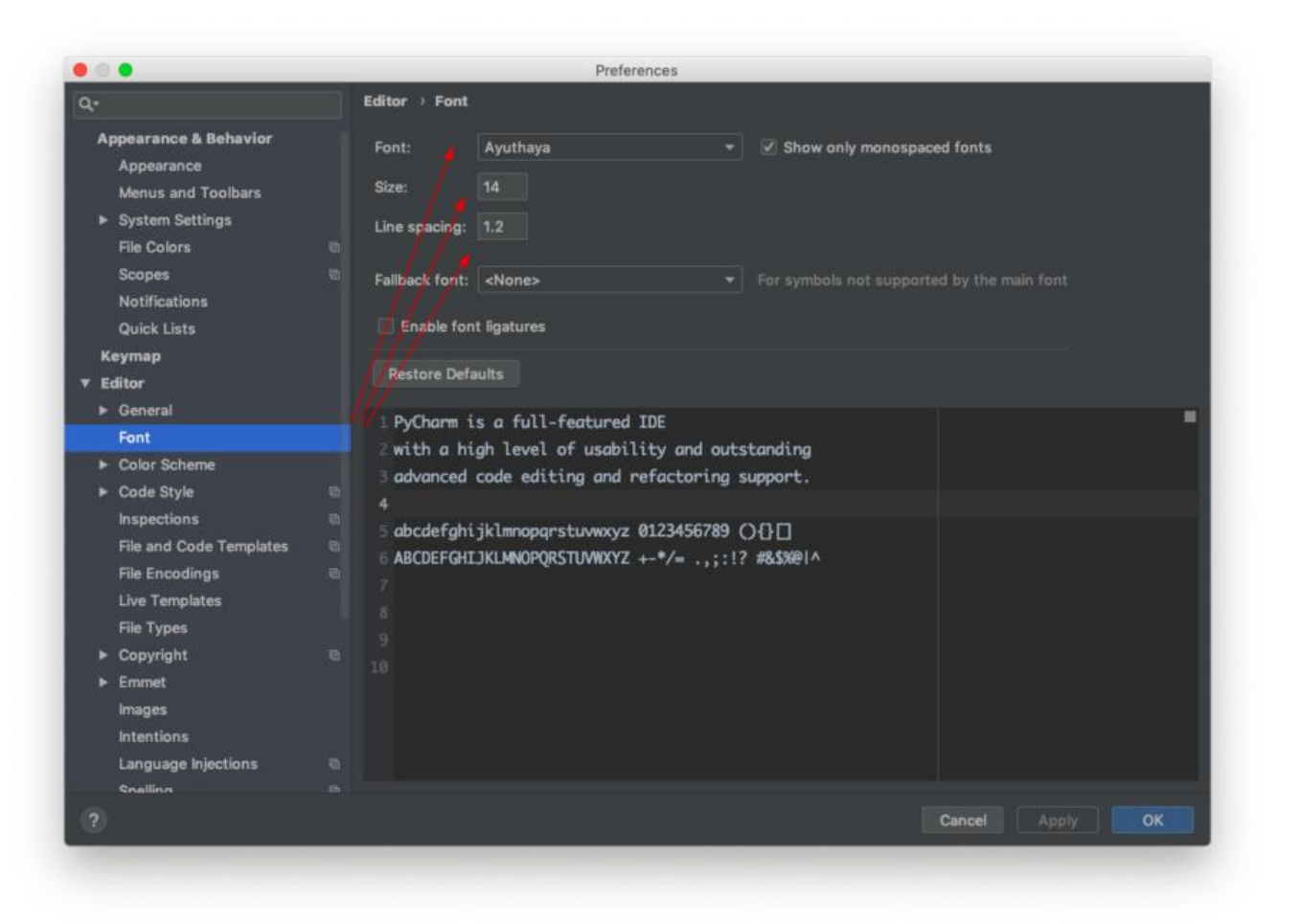

#### 3. 设置主题、背景:

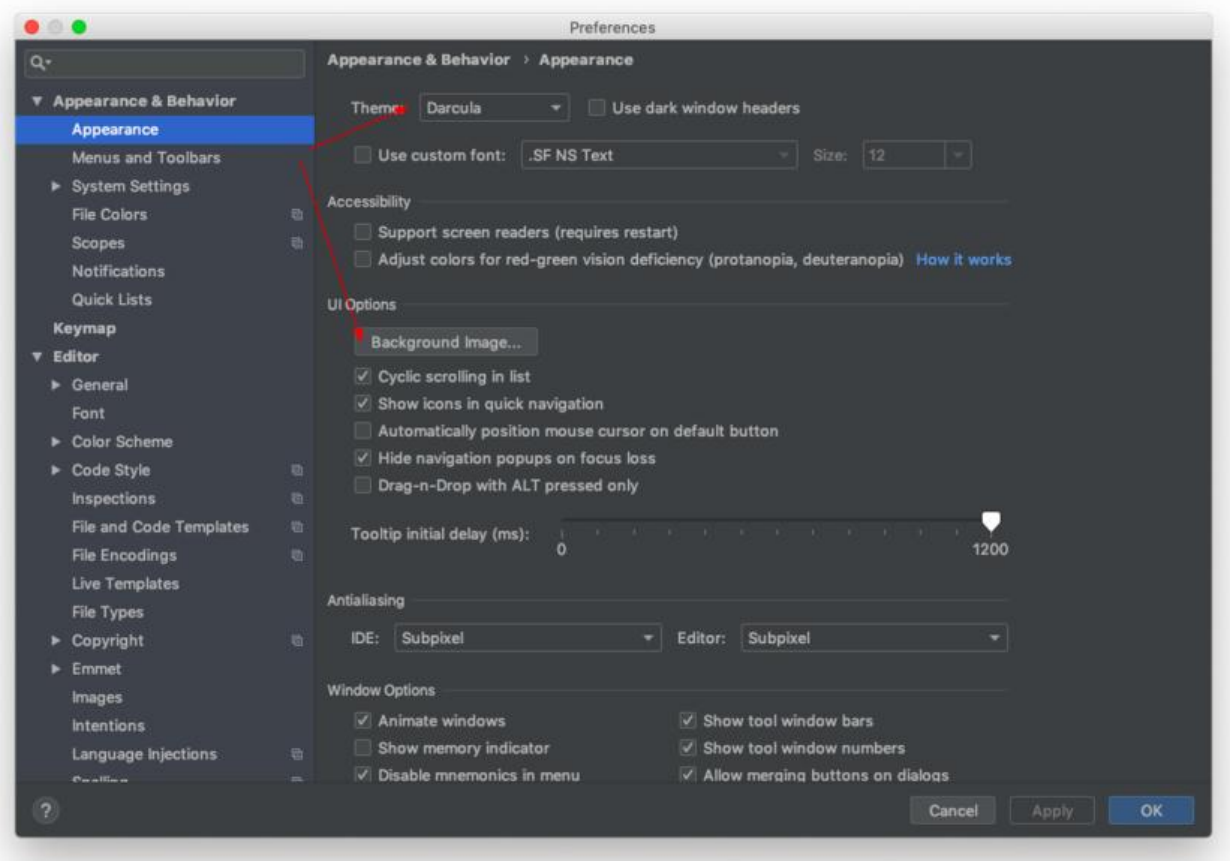

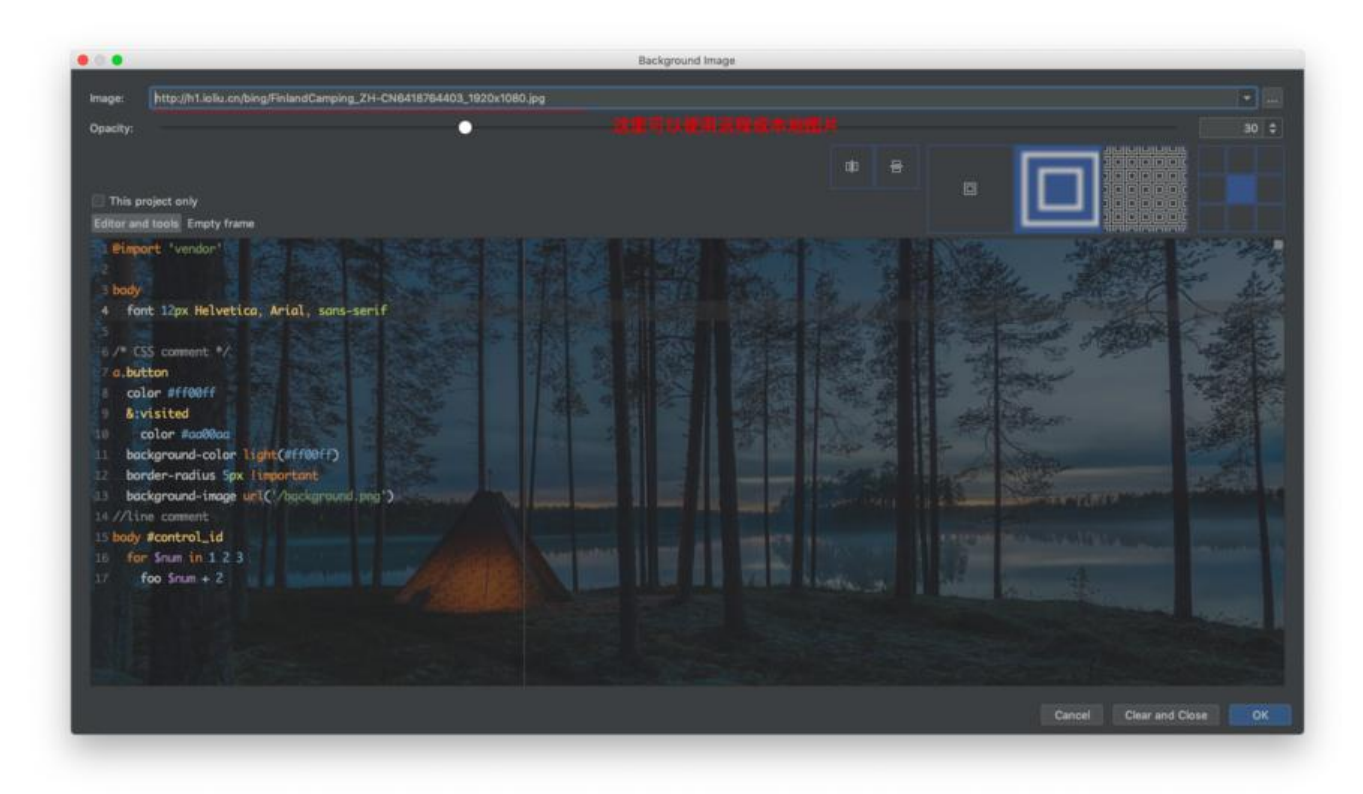

基本上效果如下图所示:

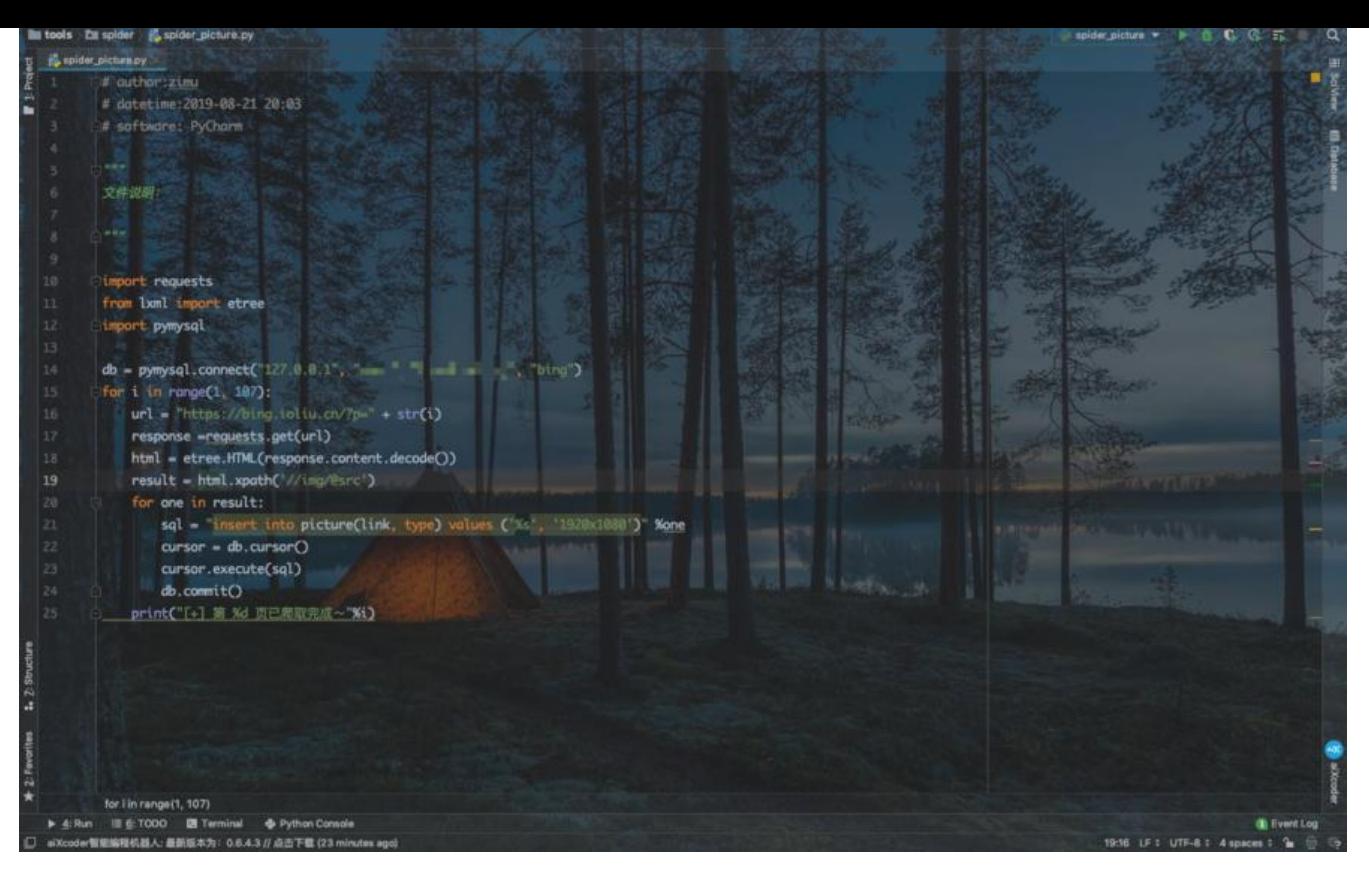

## **进阶操作**

4. 爬取美图

这里使用的是:必应每日高清壁纸 - 精彩, 从这里开始 上面的美图, 写了个简单的脚本, 将上面的 片链接爬下来保存在数据库中。

代码如下:

```
# author:zimu
# datetime:2019-08-21 20:03
# software: PyCharm
"""
文件说明:爬取美图
"""
import requests
from lxml import etree
import pymysql
db = pymysql.connect("127.0.0.1", "root", "root", "bing")
for i in range(1, 107):
   url = "https://bing.ioliu.cn/?p=" + str(i)
   response =requests.get(url)
   html = etree.HTML(response.content.decode())
   result = html.xpath('//img/@src')
   for one in result:
```

```
 sql = "insert into picture(link, type) values ('%s', '1920x1080')" %one
   cursor = db.cursor()
   cursor.execute(sql)
   db.commit()
 print("[+] 第 %d 页已爬取完成~"%i)
```
5. 写个简单的小接口

使用PHP,每请求URL时,更换背景图片。

<?php

```
$HOST = "127.0.0.1";$USER = "root";$PASSWORD = "root";
$DB = "bing";$sql = "SELECT * FROM picture ORDER BY RAND() LIMIT 1;";
$conn = mysqli_connect($HOST, $USER, $PASSWORD, $DB);
if($conn){
  $result = $conn->query($sql);
  $row = $result->fetch_assoc();
  header("Content-type: image/jpeg");
  readfile($row["link"]);
}else
   echo "fail";
```
?>

### **这样就可以实现每次打开编辑器背景图片自动更换了~**

接口地址: https://api.zimu.info/picture/bing.php